# **WEBALIZER**

**GUIDA ALLA LETTURA DELLE STATISTICHE**

# **Statistiche annuali**

È la visione delle statistiche più generale disponibile.

È composta di un grafico a barre che riassume le statistiche del sito nel corso dell'anno (Fig.1)

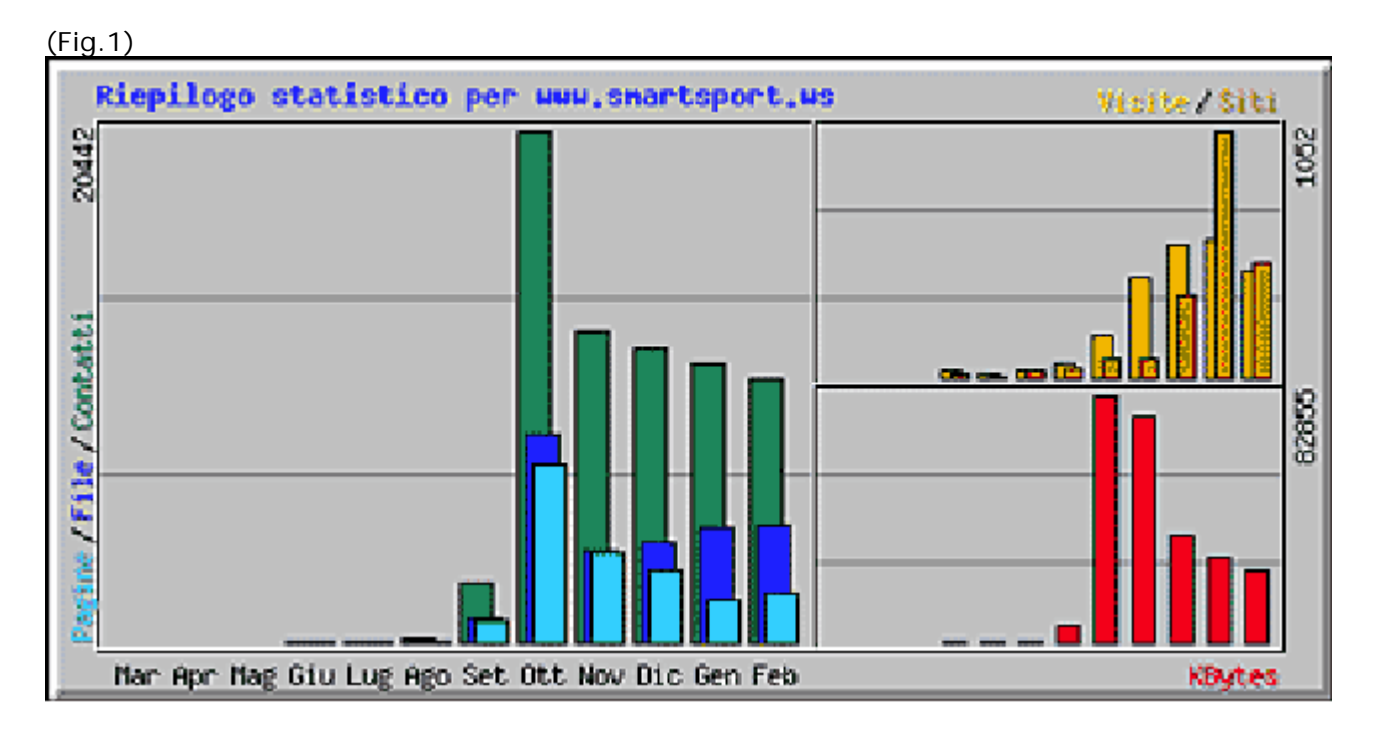

e di una tabella di riepilogo numerico dei dati, organizzata per mesi. (fig. 2) Un clic sul link di ogni mese permette di accedere alle statistiche dettagliate.

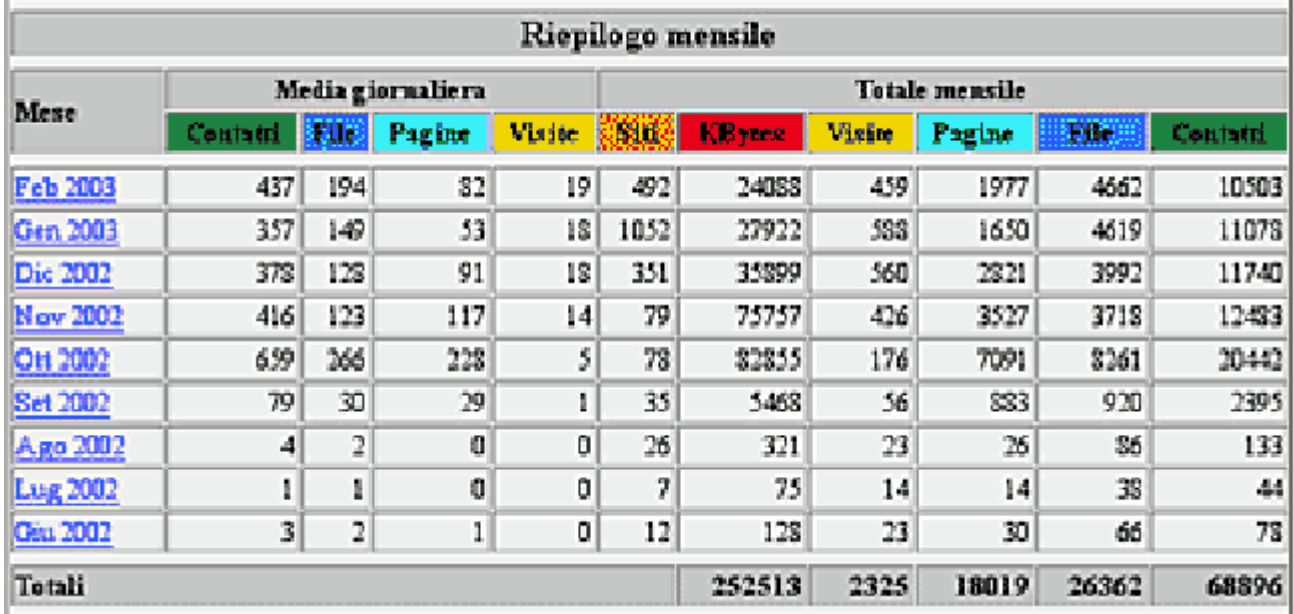

# (Fig. 2)

# **Statistiche mensili**

È una visione molto più dettagliata,che riepiloga tutti i dati relativi al mese richiesto. La prima visione è numerica, in una grande tabella riassuntiva (Fig. 3):

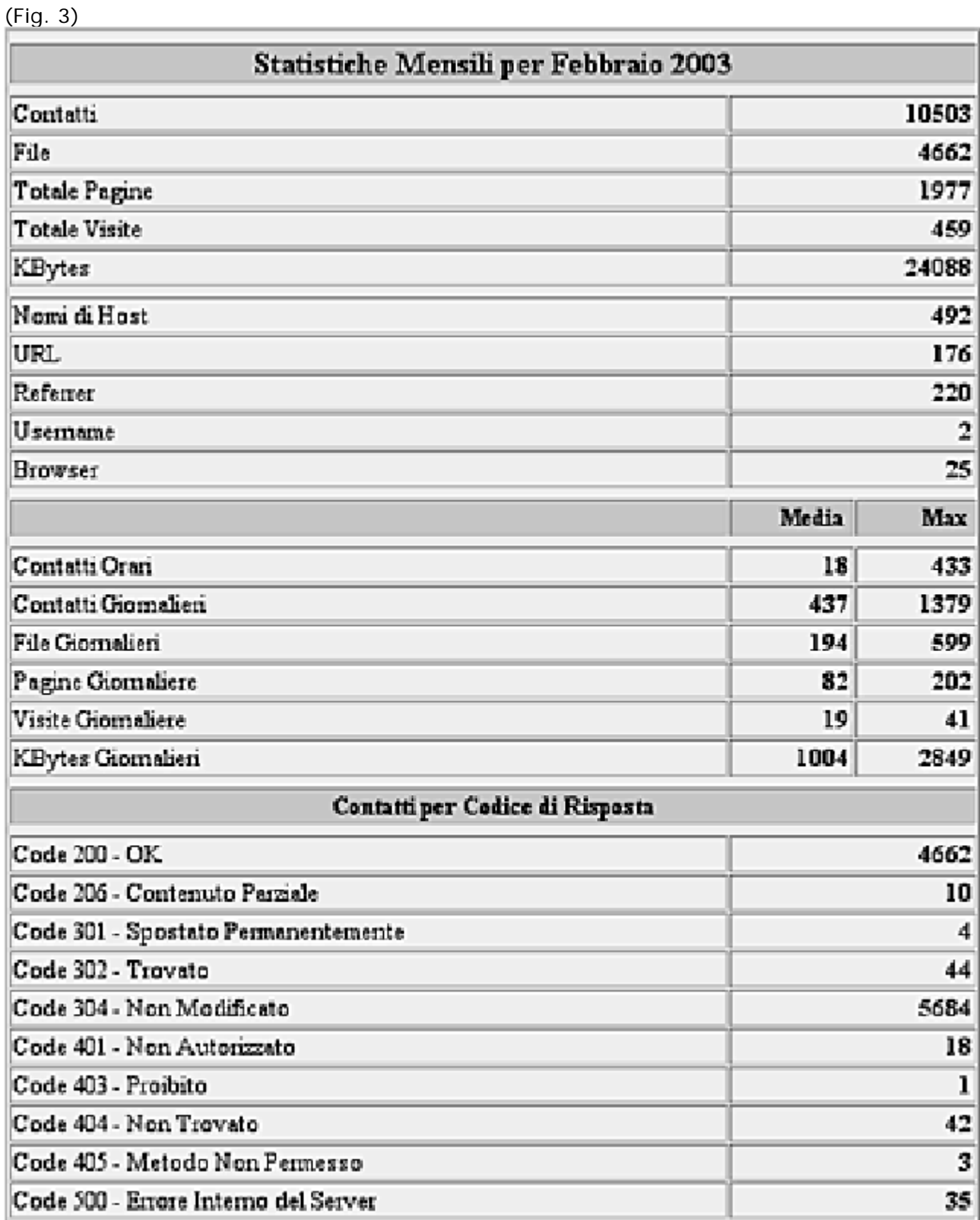

Il successivo livello di dettaglio è quello dei contatti giornalieri. I grafici a barre rappresentano visivamente tutti i dati statistici contenuti nella tabella. (Fig. 4)

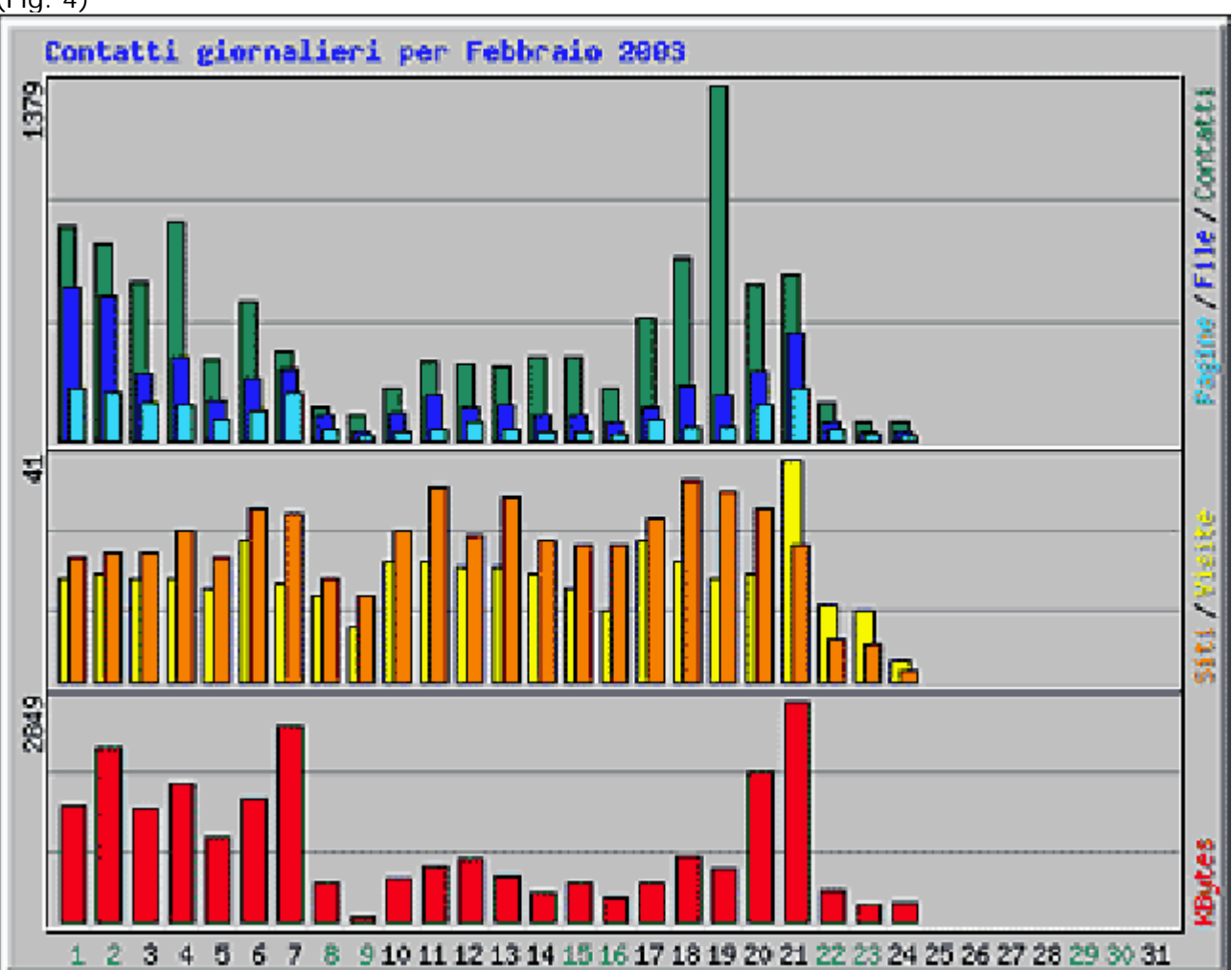

(Fig. 4)

La tabella dettagliata delle statistiche giornaliere riporta non solo i dati di ogni giornata, ma anche il loro apporto in percentuale sul totale del mese. (Fig. 5)

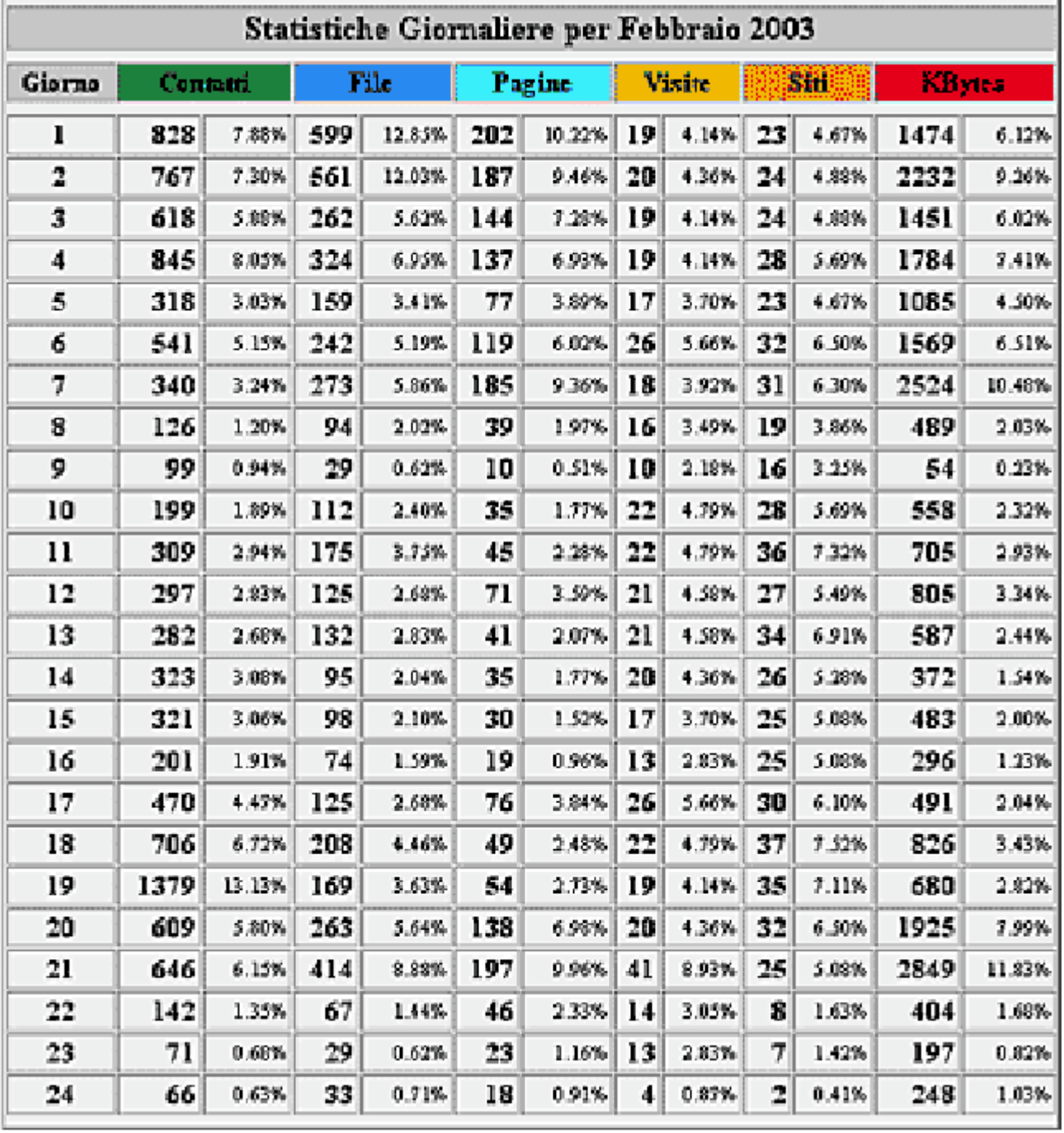

(Fig. 5)

Al massimo livello di dettaglio si trova la scansione oraria delle statistiche. Il grafico a barre compara pagine, file e contatti. (Fig. 6)

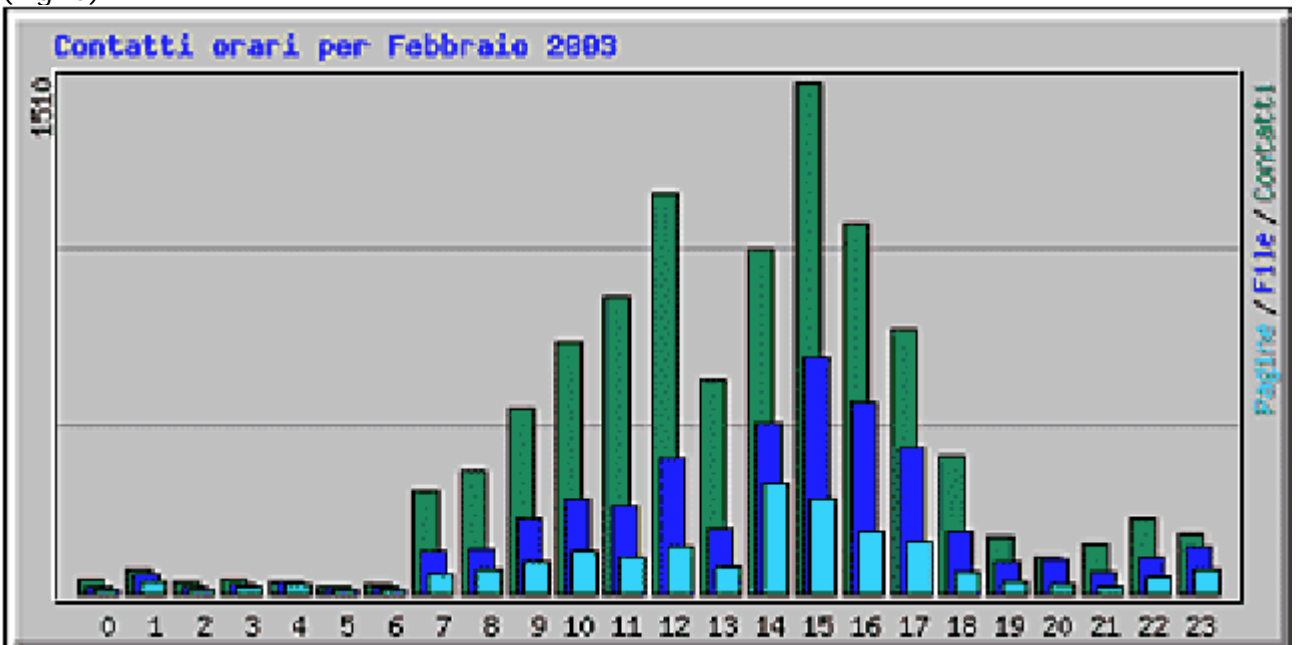

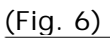

La tabella corrispondente riassume i dati dell'accesso al sito nell'intero mese, scanditi per ora del giorno; anche qui, di ogni dato è riportato non solo il valore, ma anche il contributo in percentuale al totale del mese. È inoltre indicato il valore medio calcolato sulle statistiche. (Fig. 7)

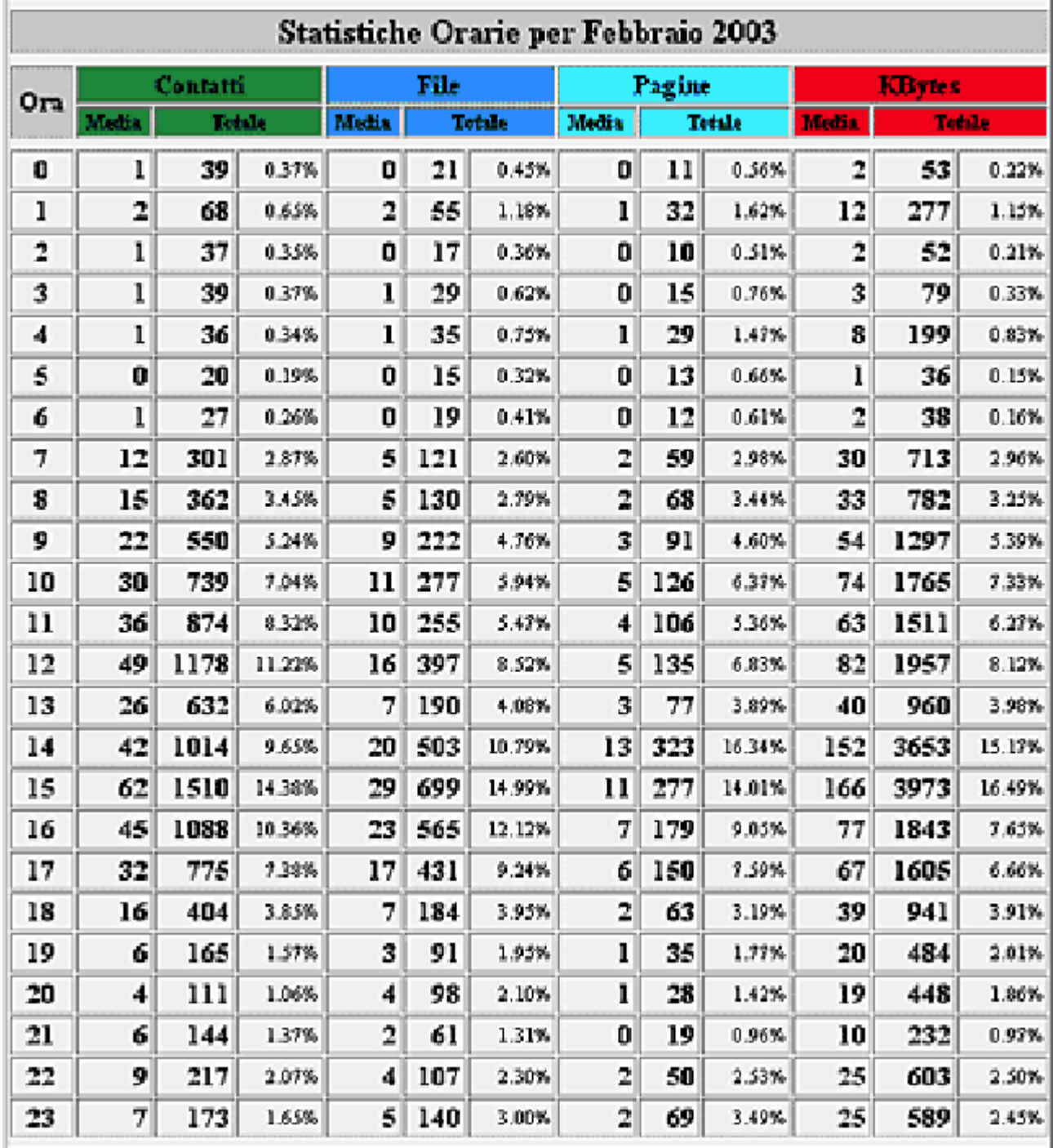

(Fig. 7)

# **Tutte le Hit Parade del sito**

# **Top 30 URL di xxx URL totali**

Sono le 30 URL che hanno generato maggior traffico dai browser, ordinate per Contatti. Di ciascuna URL sono riportati sia i Contatti generati che il traffico in Kb, sia come valore assoluto che in percentuale. (Fig. 8)

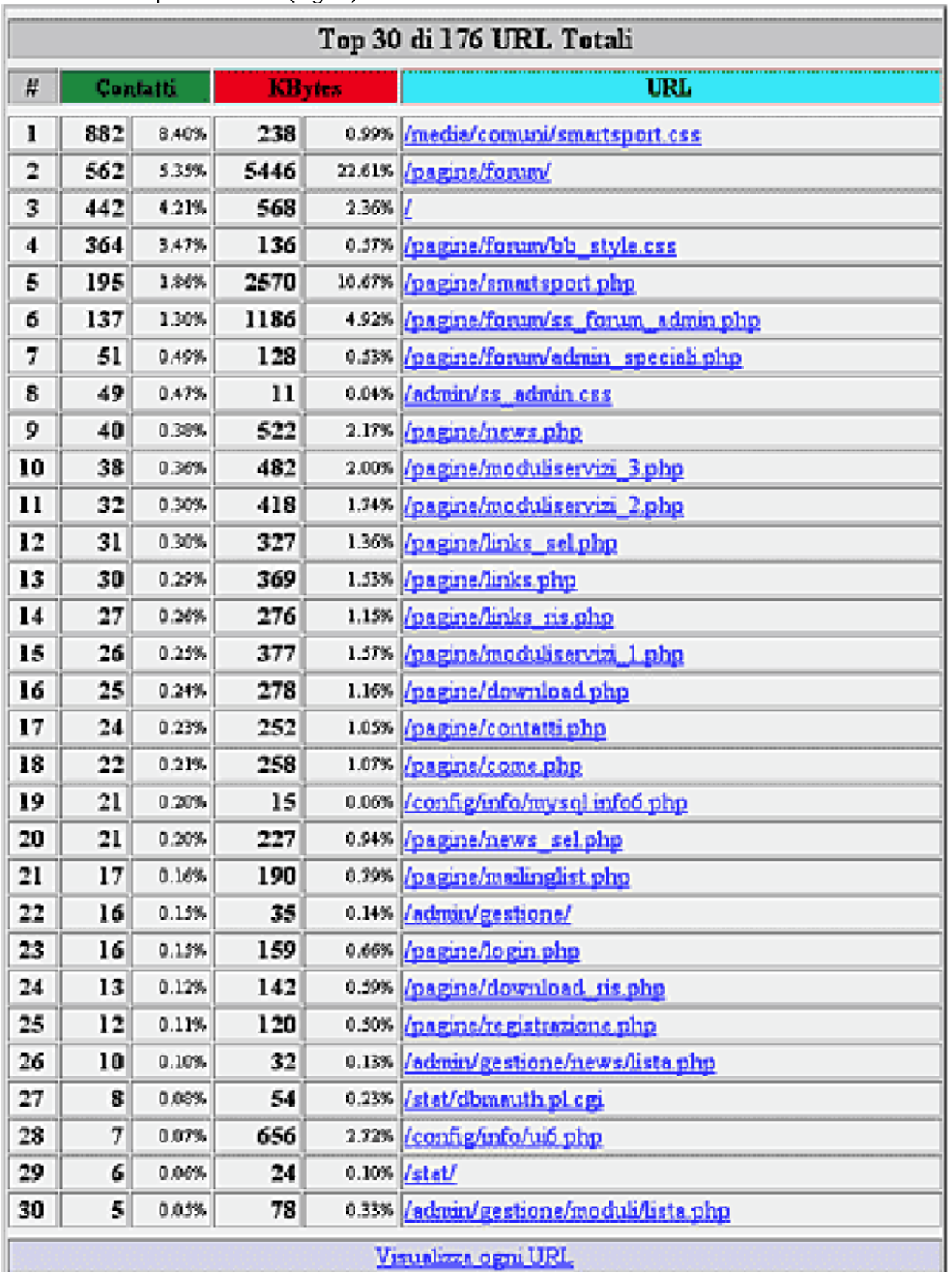

# **Top 10 URL di xxx URL totali per KBytes**

Sono le 10 URL che hanno generato più traffico dai browser ordinate per KByte. Lo schema ricalca esattamente il precedente. (Fig. 9)

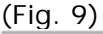

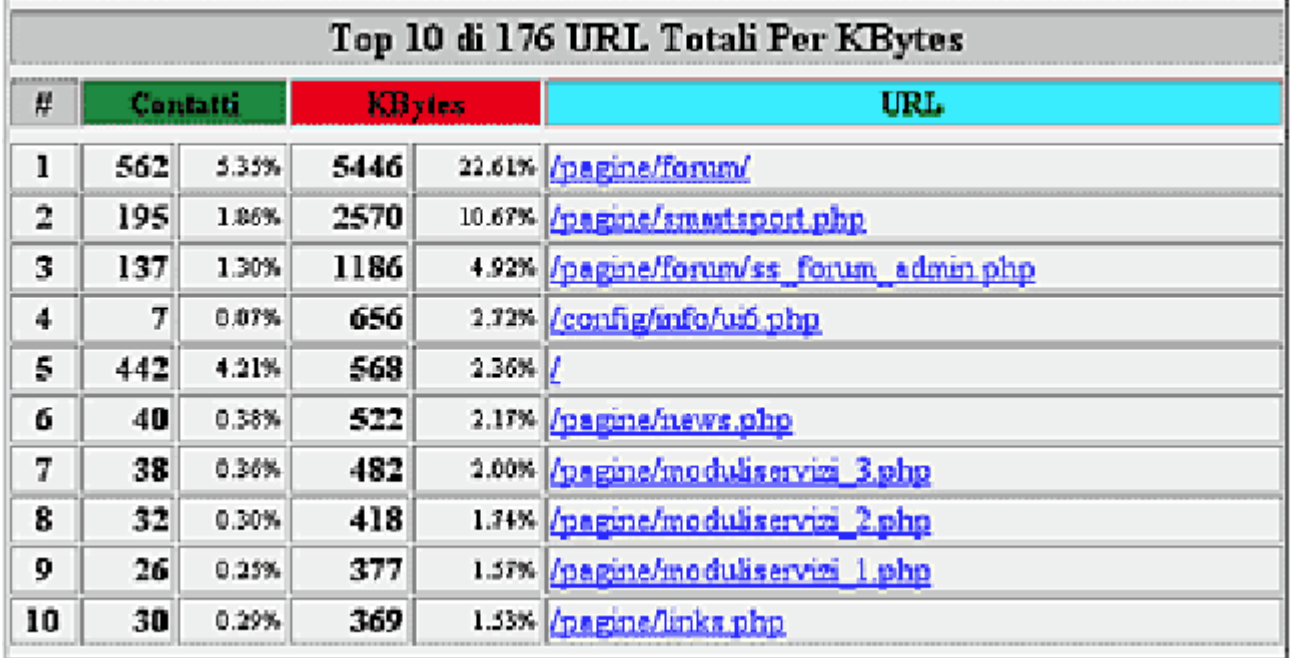

# **Top 10 di xxx pagine d'ingresso totali**

È la lista delle pagine di ingresso più frequenti al sito. Anche qui sono riportati i dati sia assoluti che percentuali. (Fig. 10)

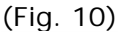

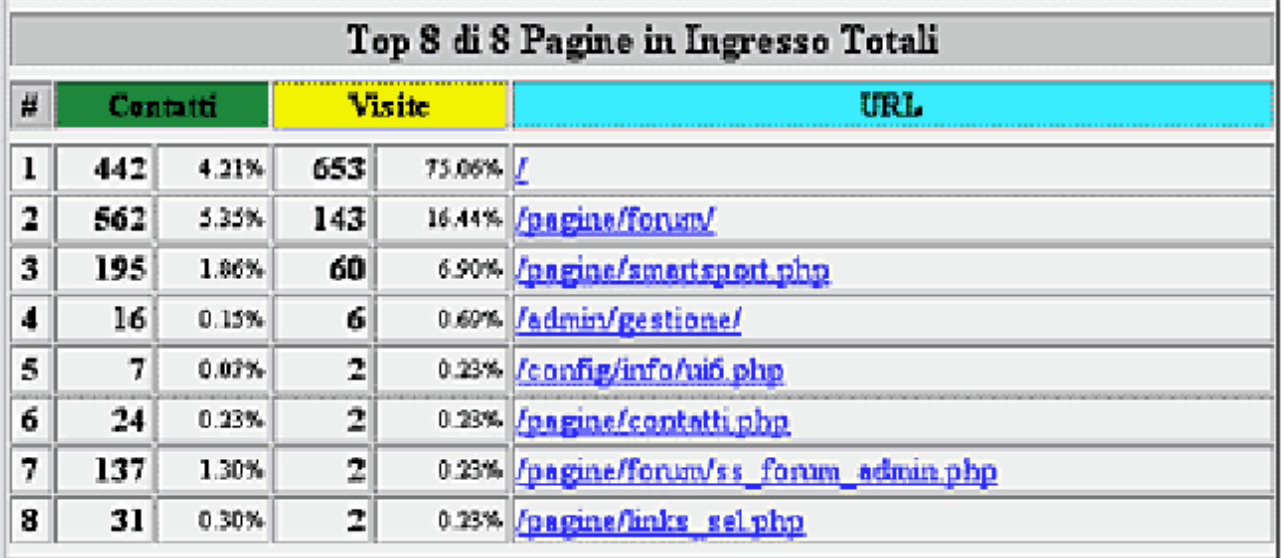

# **Top 10 di xxx pagine d'uscita totali**

Ricalca esattamente la classifica precedente, ma raccoglie le pagine di Uscita dal sito. (Fig. 11)

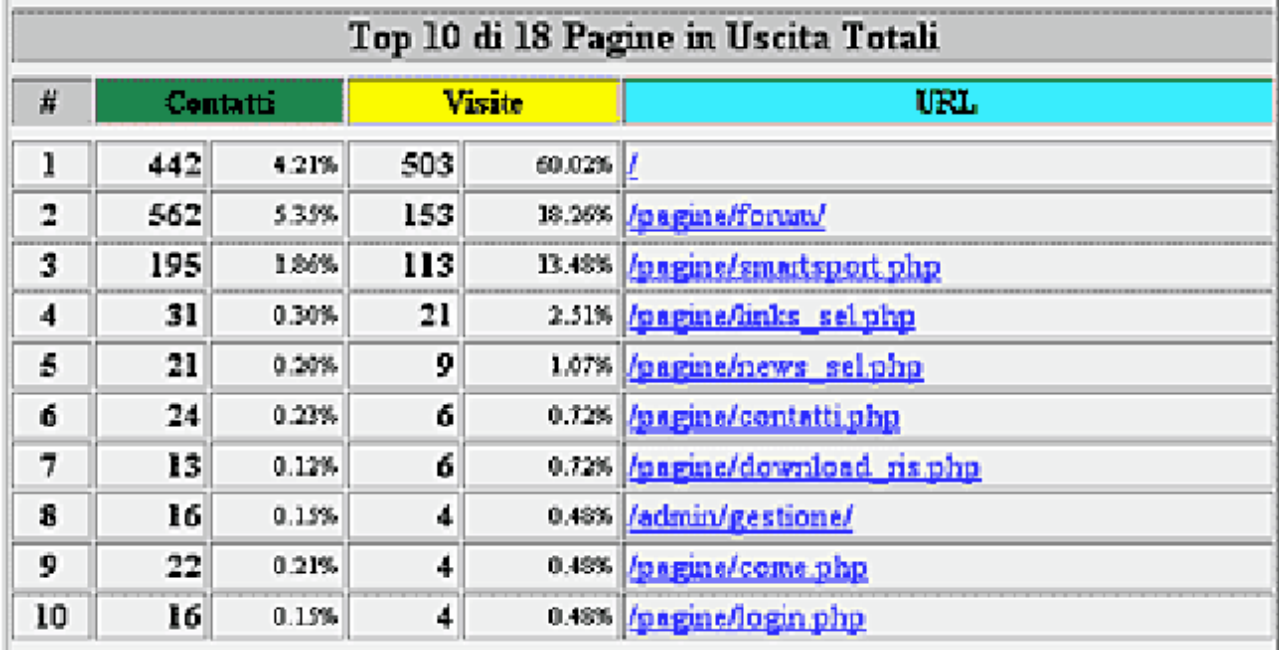

# (Fig. 11)

## **Top 30 di xxx nomi di host totali**

Raccoglie i 30 indirizzi IP che hanno generato più contatti.

I dati sono completi (Contatti, File, Kb e Visite) e come sempre presentati sia in forma assoluta che percentuale. (Fig. 12)

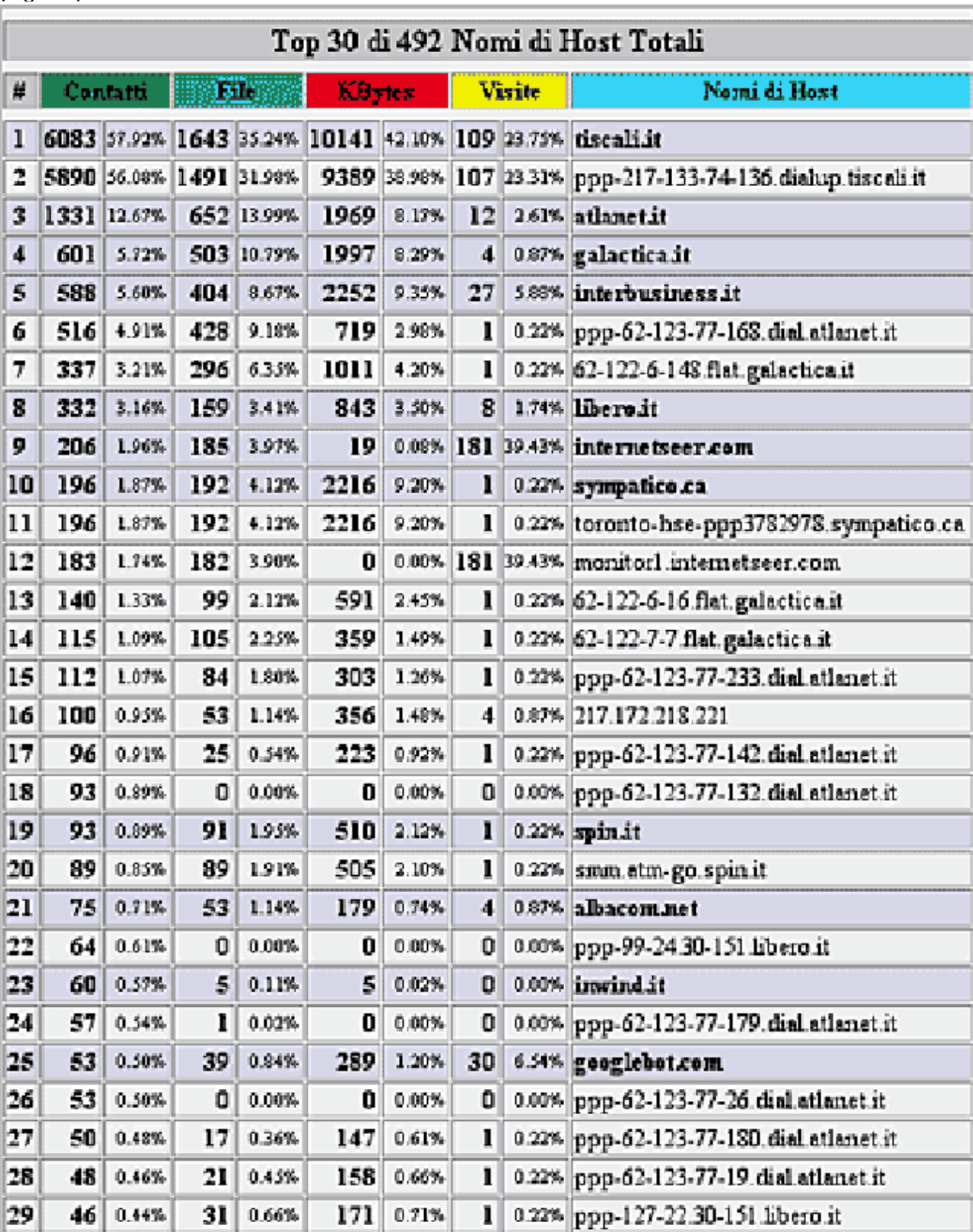

## (Fig. 12)

30

45 0.43%

 $5 - 0.11%$ 

 $5 - 0.02%$ 

0 0.00% ppp-157-84.98-62 inwind it

## **Top 10 di xxx nomi di host totali ordinati per KB**

Identica alla precedente, tranne che per l'ordinamento, qui in base ai Kb. (Fig. 13)

| Top 10 di 492 Nomi di Host Totali Per KBytes |                 |             |      |            |                      |           |                |  |                                                                                     |
|----------------------------------------------|-----------------|-------------|------|------------|----------------------|-----------|----------------|--|-------------------------------------------------------------------------------------|
| 岸                                            | <b>Contatti</b> |             | File |            | <b>KBytes</b>        |           | <b>Visite</b>  |  | Nomi di Host                                                                        |
| 1                                            |                 |             |      |            |                      |           |                |  | 6083 57.92% 1643 35.24% 10141 42.10% 109 23.75% tiscali.it                          |
| 2                                            |                 |             |      |            |                      |           |                |  | 5890 56.08% 1491 31.98% 9389 38.98% 107 23.31% ppp-217-133-74-136 dialup tiscali it |
| 3                                            | 588             | 5.60%       |      |            | 404 8.67% 2252 9.35% |           |                |  | 27 5.88% interbusiness it                                                           |
| $\overline{4}$                               | 196             | 1.87%       |      |            | 192 4.12% 2216 9.20% |           |                |  | 1 0.22% sympatico.ca                                                                |
| 5                                            | 196             | 1.87%       |      |            | 192 4.12% 2216 9.20% |           |                |  | 1 0.22% toronto-hse-ppp3782978.sympatico.ca                                         |
| 6                                            | 601             | 5.72%       |      | 503 10.79% | 1997                 | 8.29%     |                |  | 4 0.87% galactica.it                                                                |
| $\tau$                                       |                 | 1331 12.67% |      | 652 13.99% | 1969                 | 8.17%     |                |  | 12 2.61% atlanetát                                                                  |
| 8                                            |                 | 337 3.21%   |      | 296 6.35%  | 1011                 | 4.20%     |                |  | 1 0.22% 62-122-6-148 flat galactica it                                              |
| 9                                            | 332             | 3.16%       |      | 159 3.41%  |                      | 843 3.50% | 8 <sup>1</sup> |  | 1.74% libero.it                                                                     |
| 10                                           | 516             | 4.91%       |      | 428 9.18%  |                      | 719 2.98% |                |  | 1 0.22% ppp-62-123-77-168 dial atlanet it                                           |

(Fig. 13)

# **Top 30 di xxx referrer totali**

Riunisce i trenta migliori referrer al sito. (Fig. 14)

(Fig. 14)

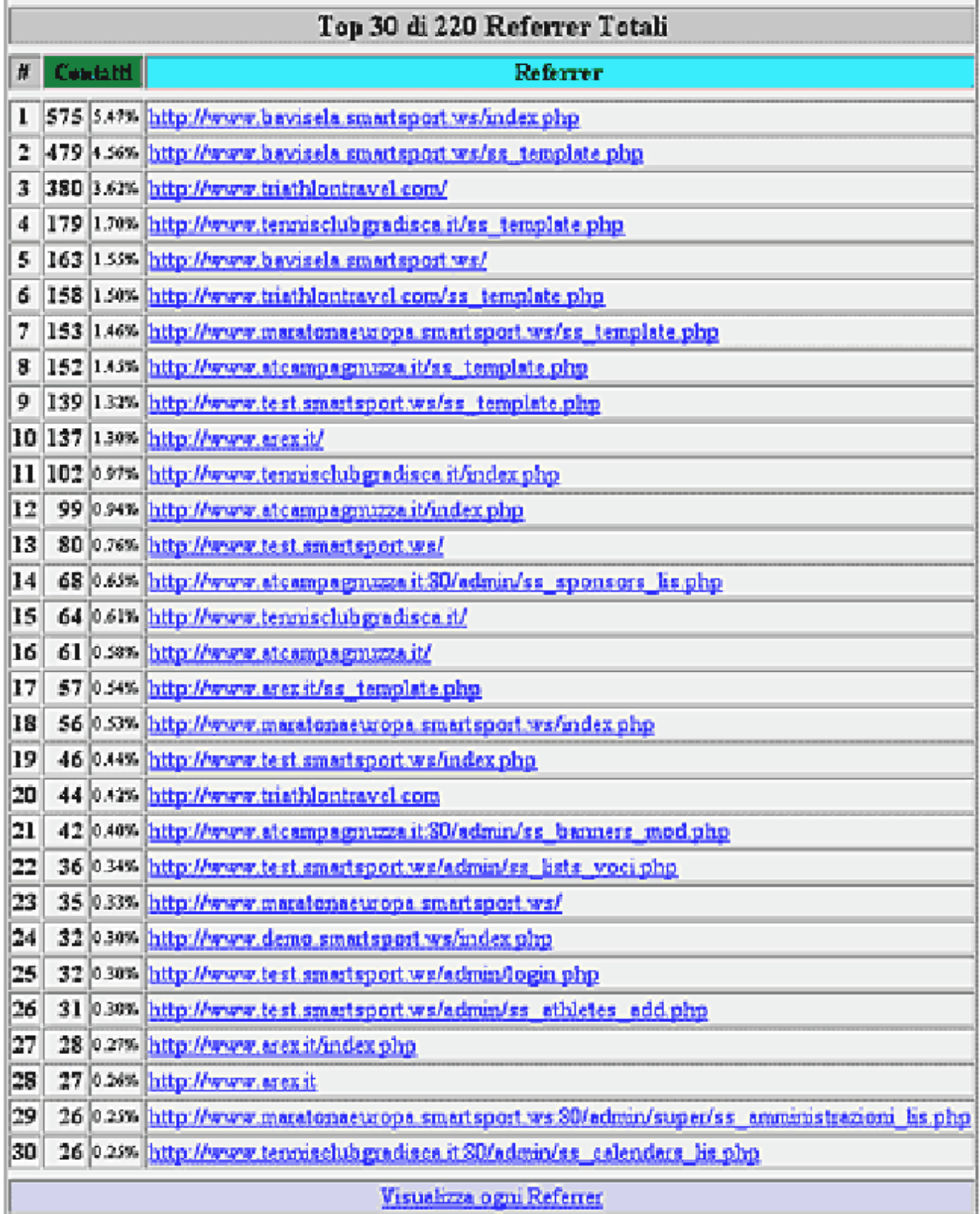

# **Top 2 di xxx Total Search Strings**

Comunica le migliori stringhe di ricerca che hanno condotto al sito da un motore di ricerca. (Fig. 15)

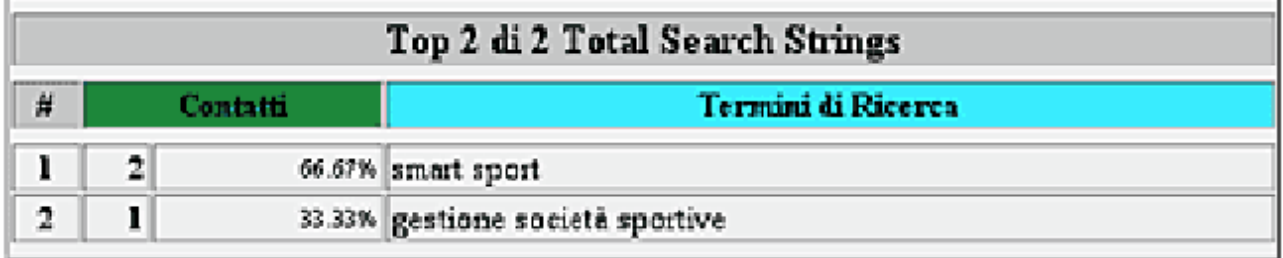

# **Top 2 di x Total Usernames**

Riunisce gli user entrati nel sito con uno userID e password registrati. (Fig. 16)

# (Fig. 16)

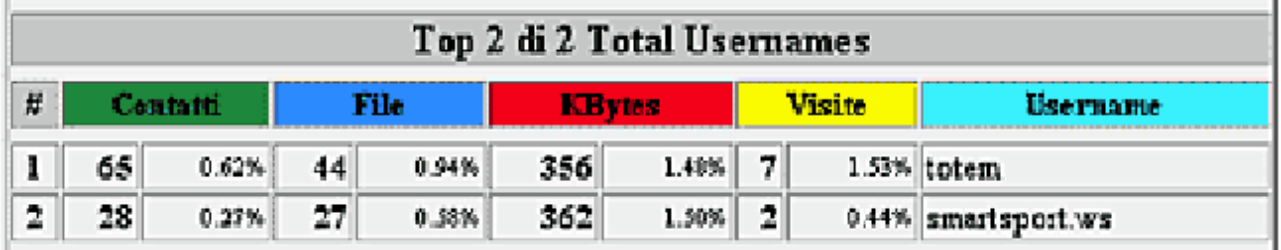

# **Top 15 di x browser totali**

Riassume i primi 15 browser per numero di contatti. I contatti sono presentati sia in forma assoluta che in forma percentuale. (Fig. 17)

(Fig. 17)

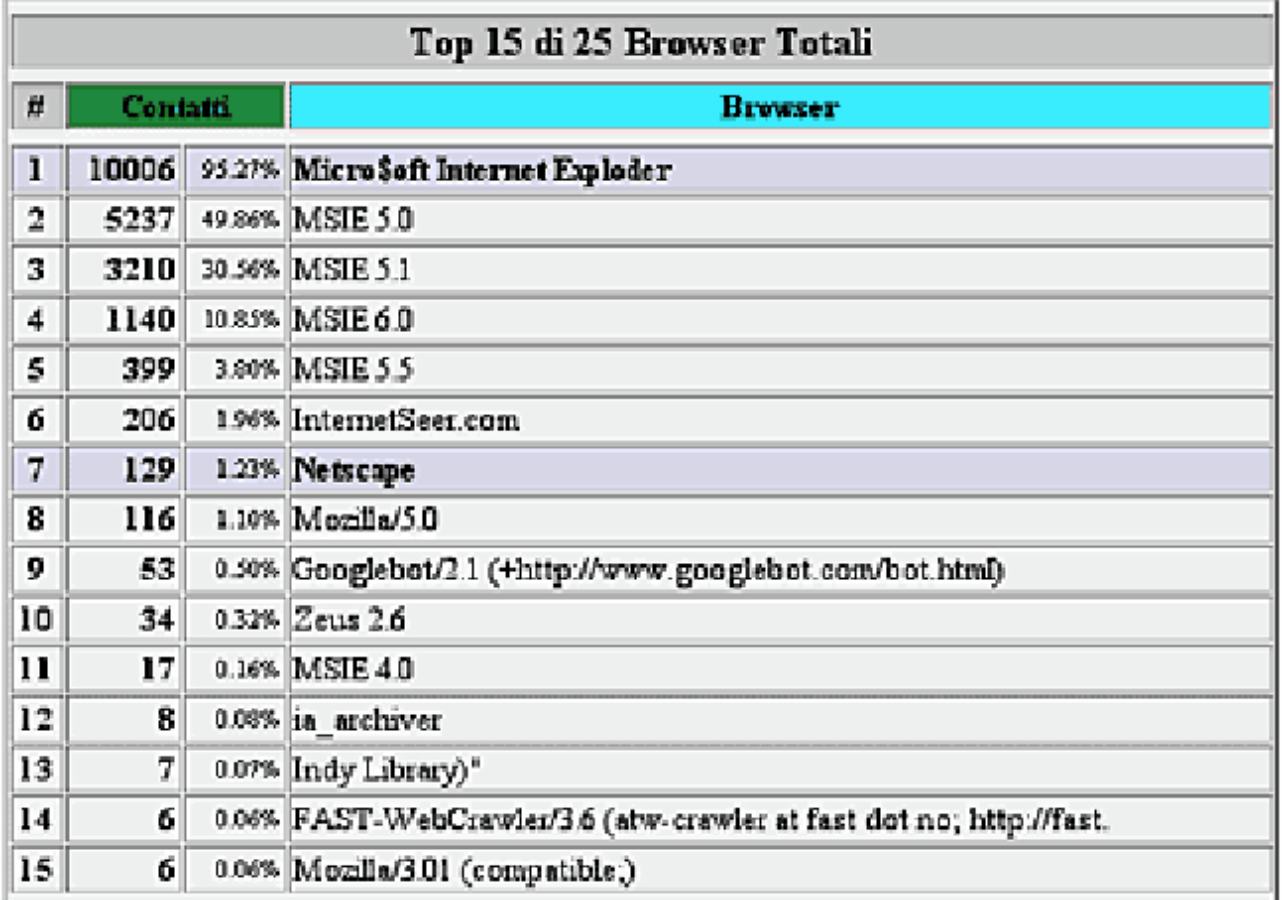

# **Riepilogo dei paesi**

È un grafico a torta che raffigura le percentuale relative ai primi sei stati da cui sono partite le richieste al server. (Fig. 18)

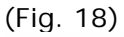

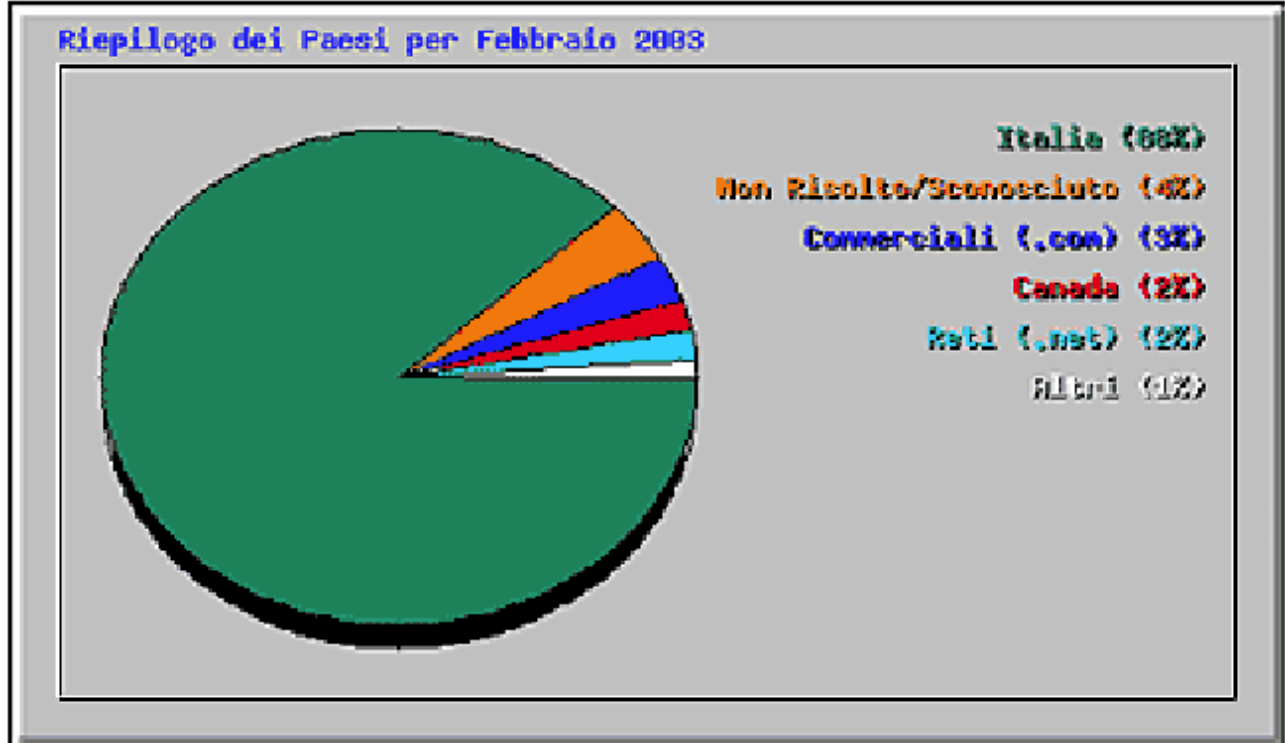

# **Top 25 di xx paesi totali**

Riassume i 25 Paesi di provenienza che hanno generato più contatti, secondo l'abituale schema valori assoluti – percentuali. (Fig. 19)

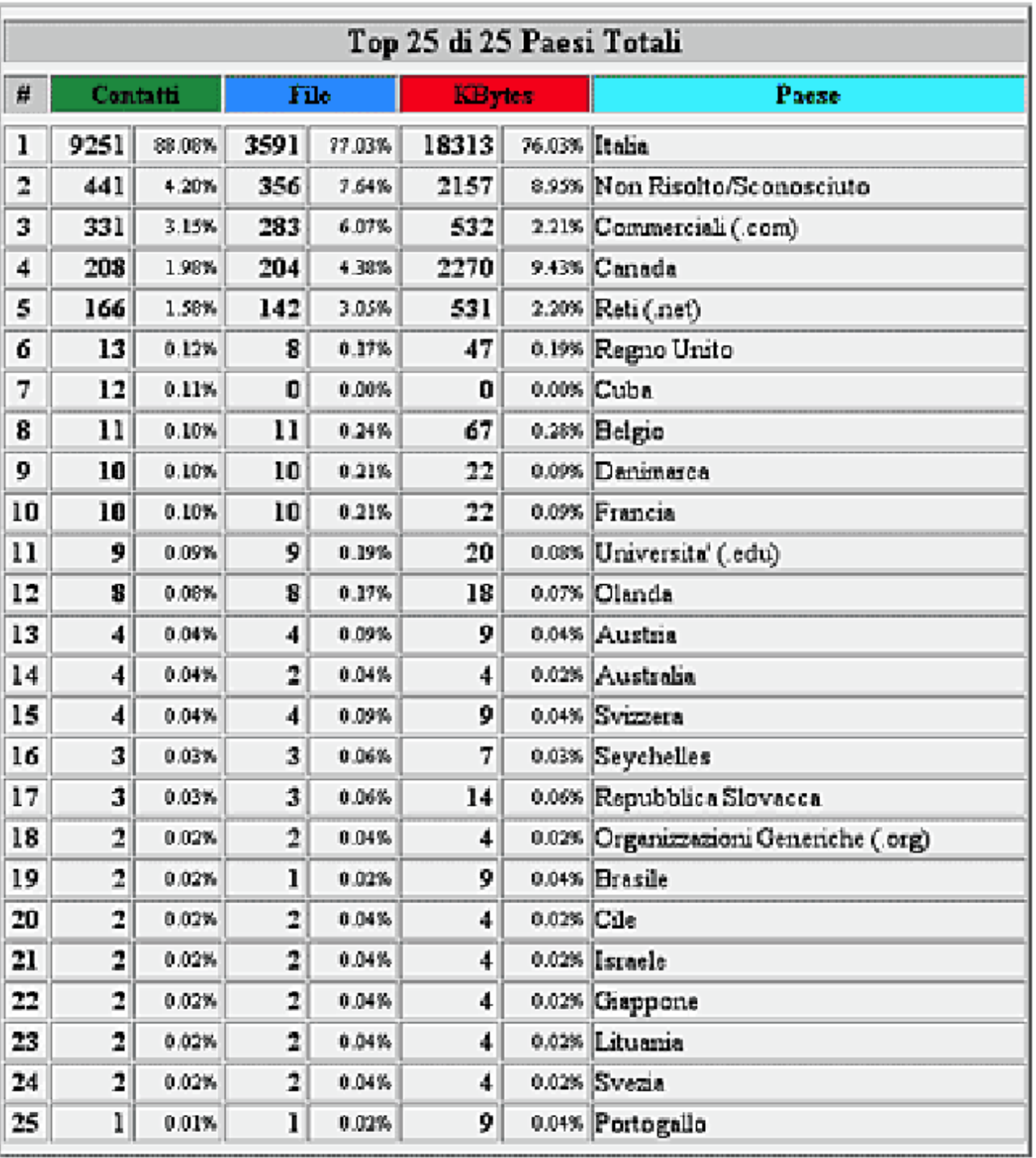

(Fig. 19)

# **Scheda di consultazione rapida**

## **Dati base analizzati da Webalizer:**

## **Contatti**

È il numero complessivo di richieste pervenute al server nel periodo di riferimento (che può essere un mese come un'ora)

#### **File**

È il numero di richieste a seguito delle quali il server ha spedito "qualcosa" al richiedente. Esclude quindi tutte le richieste di file già contenuti nella cache del browser, o quelle risultate in un codice 404 – Not Found.

#### **Siti**

È il numero di diversi indirizzi IP da cui è partita una richiesta al server. È quindi un dato sommario sul numero di visitatori, ma **ATTENZIONE** – la parola chiave è **sommario**. Un solo IP può in realtà essere l'origine del collegamento di molti utenti diversi, e allo stesso modo un solo utente può essere giunto al server con diversi IP.

#### **Visite**

Una visita è una serie di richieste di **pagina** fatte al server da un IP in un determinato lasso di tempo (che per default è di mezz'ora). È un dato più interessante dei Siti; inoltre, poiché solo le richieste di pagina (e non quelle di file) danno inizio ad una visita, il dato è un indicatore più preciso, meno "inquinato" da false visite.

## **Pagine**

Indica il numero di richieste di URL relative a pagine ( e non ai file singoli che le compongono).

## **KByte**

Indica la quantità di dati trasferiti tra il server e il richiedente, misurato appunto in Kb (1 Kb= 1024 byte).

## **Un'IVA che non è al 20%**

*Questa sigla "IVA" sta per Indicatore Visitatori Abituali. È la differenza fra Contatti e File; indica (in maniera sommaria, non precisa) quanti sono sul totale i visitatori abituali. Più è alto, infatti, più sono gli utenti che richiedono pagine cha hanno già nella cache, e quindi non sono alla loro prima visita al sito.*

## **Piccolo Glossario**

## **IP**

È l'indirizzo che identifica una macchina remota. È questo dato che viene riconosciuto dal server per sapere "a chi" inviare una risposta**.**

## **URL**

La sigla sta per **U**niform **R**esource **L**ocator. Ce n'è uno specifico per ogni "oggetto" che risieda su un server. Una richiesta fatta ad un server è in effetti una richiesta di un URL.

## **Referrer**

È un URL che compie una di queste due azioni:

- 1) porta un utente dall'esterno al sito;
- 2) fa in modo che il browser richieda qualcosa al server.

Per esempio, il caricamento di una pagina che contiene tre link (uno ad un'immagine, uno ad un file musicale e uno ad un'altra pagina) genererà nelle statistiche 3 Contatti, il cui referrer sarà l'URL della pagina stessa.

## **Search Strings**

Sono quelle "stringhe di testo" che hanno portato al sito. Spiegato semplicemente, sono le parole che l'utente ha immesso in un motore di ricerca che l'ha poi portato al sito in analisi.

#### **Browser**

È il nome attribuito al programma utilizzato per navigare in Internet, come Opera e Netscape Navigator. Tuttavia, può capitare di trovare nomi molto bizzarri, perché diversi software permettono all'utente di modificare questo identificativo.

### **Pagine di Ingresso/Uscita**

All'interno di una visita, sono la prima pagina richiesta (L'Ingresso) e l'ultima (L'Uscita).

#### **Paesi**

Indicano il paese di provenienza della richiesta, dedotto dal dominio di Primo Livello (.it, .de, .eu…), del contatto che effettua la richiesta. Poiché non sempre è possibile effettuare questa deduzione, molti paesi danno un esito di "Non Risolto/Sconosciuto".

#### **Codice di Risposta**

Sono definiti all'interno del protocollo HTTP/1.1 (RFC 2068). Indicano lo stato delle richieste fatte al server da remoto.